**Extracción de factores:**  *m*=  $c \cdot n$ +  $r$   $c \rightarrow$  cociente  $r \rightarrow$  resto

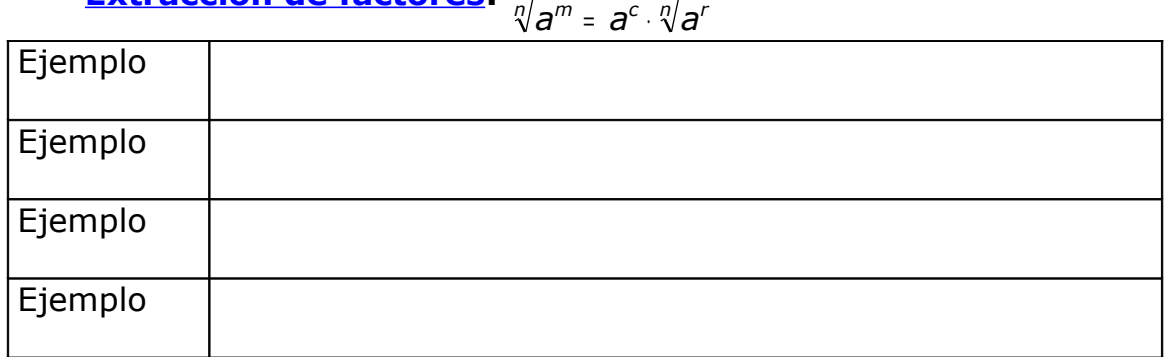

## ${\bf Introducing {\bf ducci\'on \; de \; factors:} \quad} a \,\sqrt[m]{a^m} = \sqrt[m]{a^n} \cdot a^m = \sqrt[m]{a^{m+n}}$

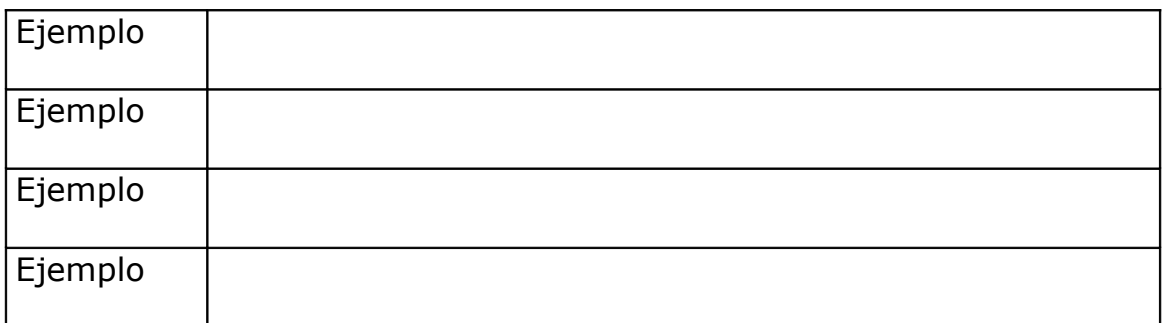

## **AUTOEVALUACIÓN\_3**

1- Enunciado:

Solución:

2- Enunciado:

Solución:

3- Enunciado:

Solución:

4- Enunciado:

Solución:

5- Enunciado:

Solución:

6- Enunciado:

Solución:

7- Enunciado:

Solución:

8- Enunciado:

Solución:

9- Enunciado:

Solución:

10- Enunciado:

Solución:

## **CONTADORES**

## **EJERCICIOS FALLADOS. Anótalos**

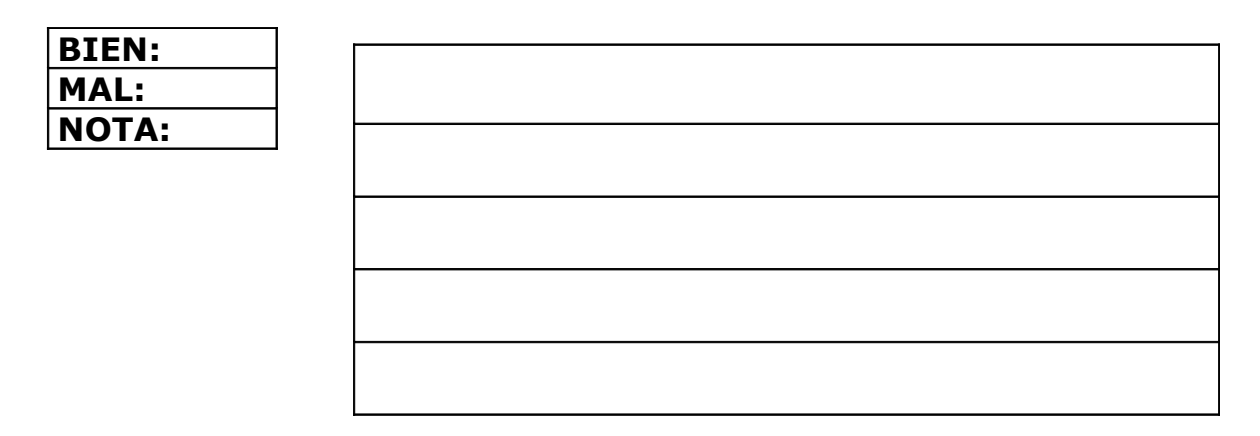